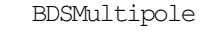

- # itsBeampipeLogicalVolume
- # itsInnerBPLogicalVolume
- # itsVisAttributes
- # itsBeampipeUserLimits
- # itsPhysiComp
- # itsPhysiInner
- # itsBPFieldMgr
- # itsOuterFieldMgr
- # itsInnerIronRadius
- # itsBeampipeThickness
- # itsBeampipeSolid
- # itsInnerBeampipeSolid
- # itsChordFinder
- # itsOuterMagField
- + BDSMultipole()
- + BDSMultipole()
- + BDSMultipole()
- + ~BDSMultipole()
- + BuildBLMs()
- + BuildBeampipe()
- + BuildBeampipe()
- [+ BuildDefaultMarkerLogicalVolume\(\)]($class_b_d_s_multipole.html)
- + BuildDefaultOuterLogicalVolume()
- + BuildEllipticalOuterLogicalVolume()
- + BuildBPFieldMgr()
- + GetBPFieldMgr()
- + BuildOuterFieldManager()
- + SetOuterRadius()
- + SetStartOuterRadius()
- + SetEndOuterRadius()
- ConstructorInit()
- SetBeampipeThickness()

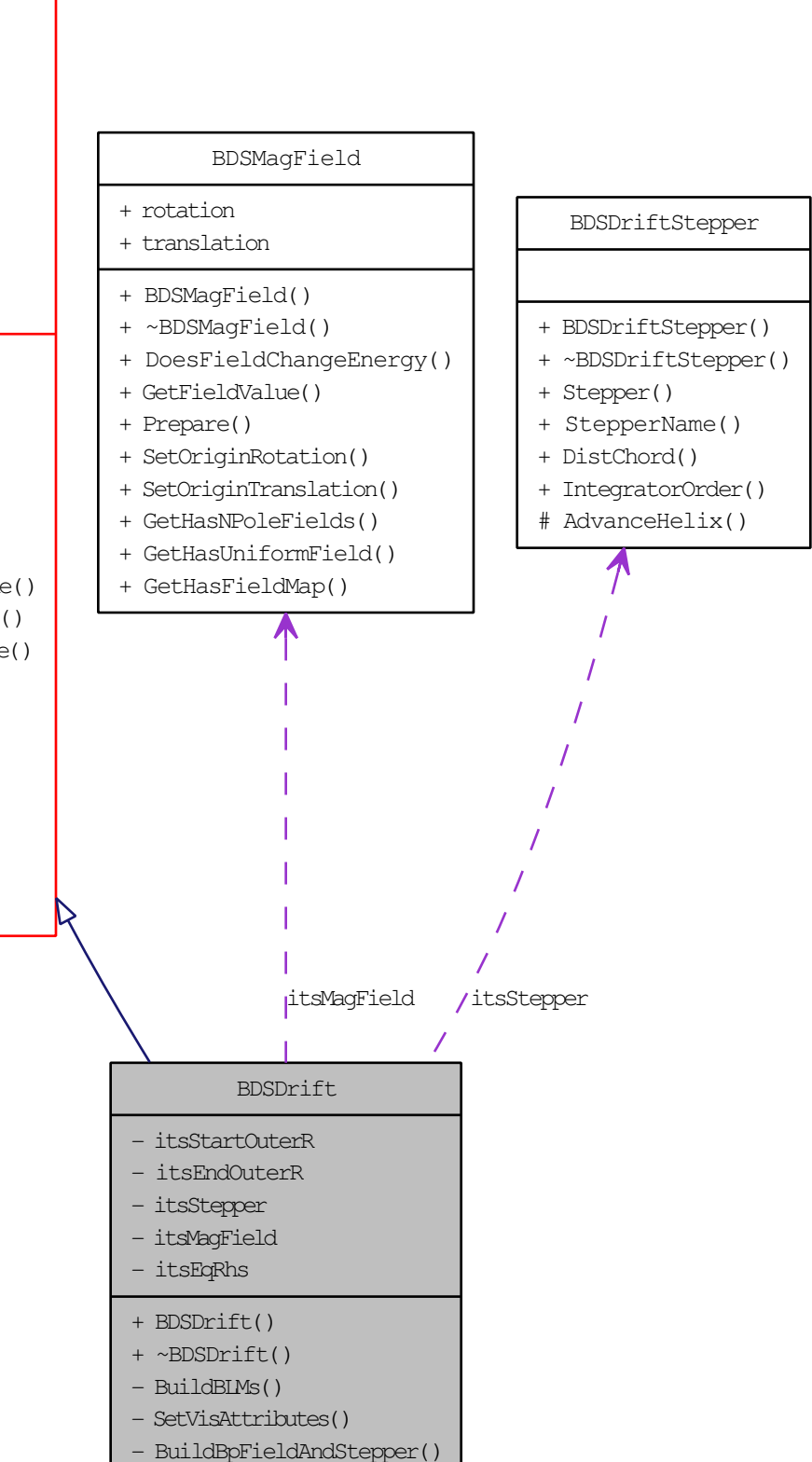